**Anmeldung einer Bachelorarbeit Studiengang-Maschinenbau**

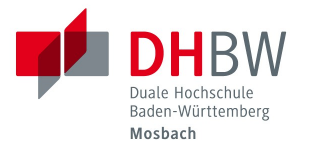

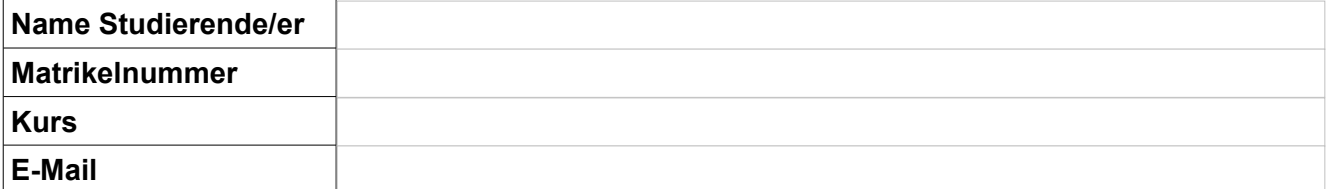

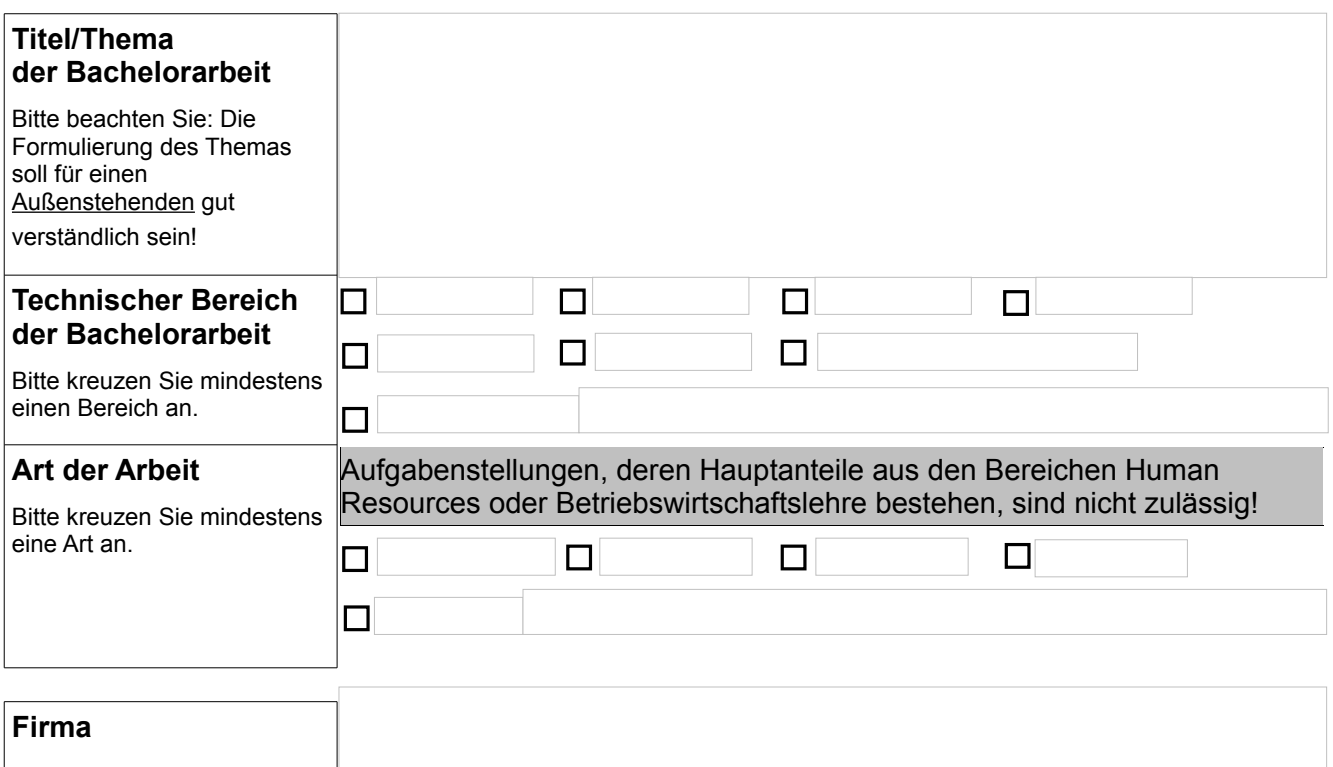

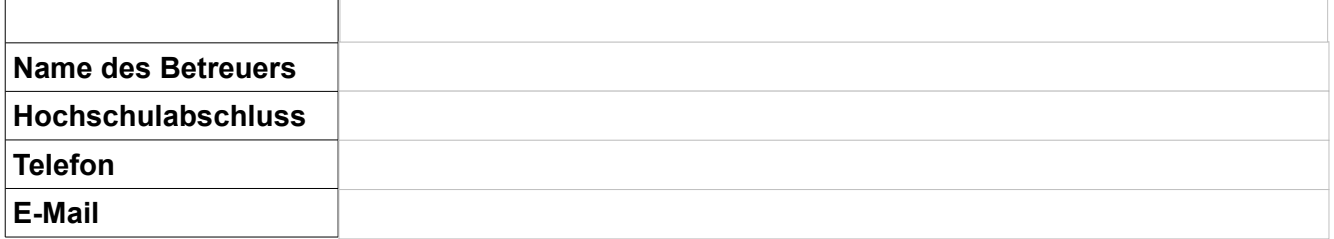

## **Lernziele der Bachelorarbeit**

Der Student erbringt mit der Bachelorarbeit die letzte Prüfungsleistung seiner Ausbildung. Er soll in dieser Arbeit sein bisher erarbeitetes Wissen zielgerecht einsetzen können. Wo/Inwiefern fordert ihn die Aufgabenstellung dazu heraus?

Bitte beschreiben Sie, wie Fachwissen, die erlernten Ingenieurwerkzeuge, Kreativität, wirtschaftliches Denken, Selbständigkeit, Systematik bei der Aufgabenstellung zum Einsatz kommen kann.

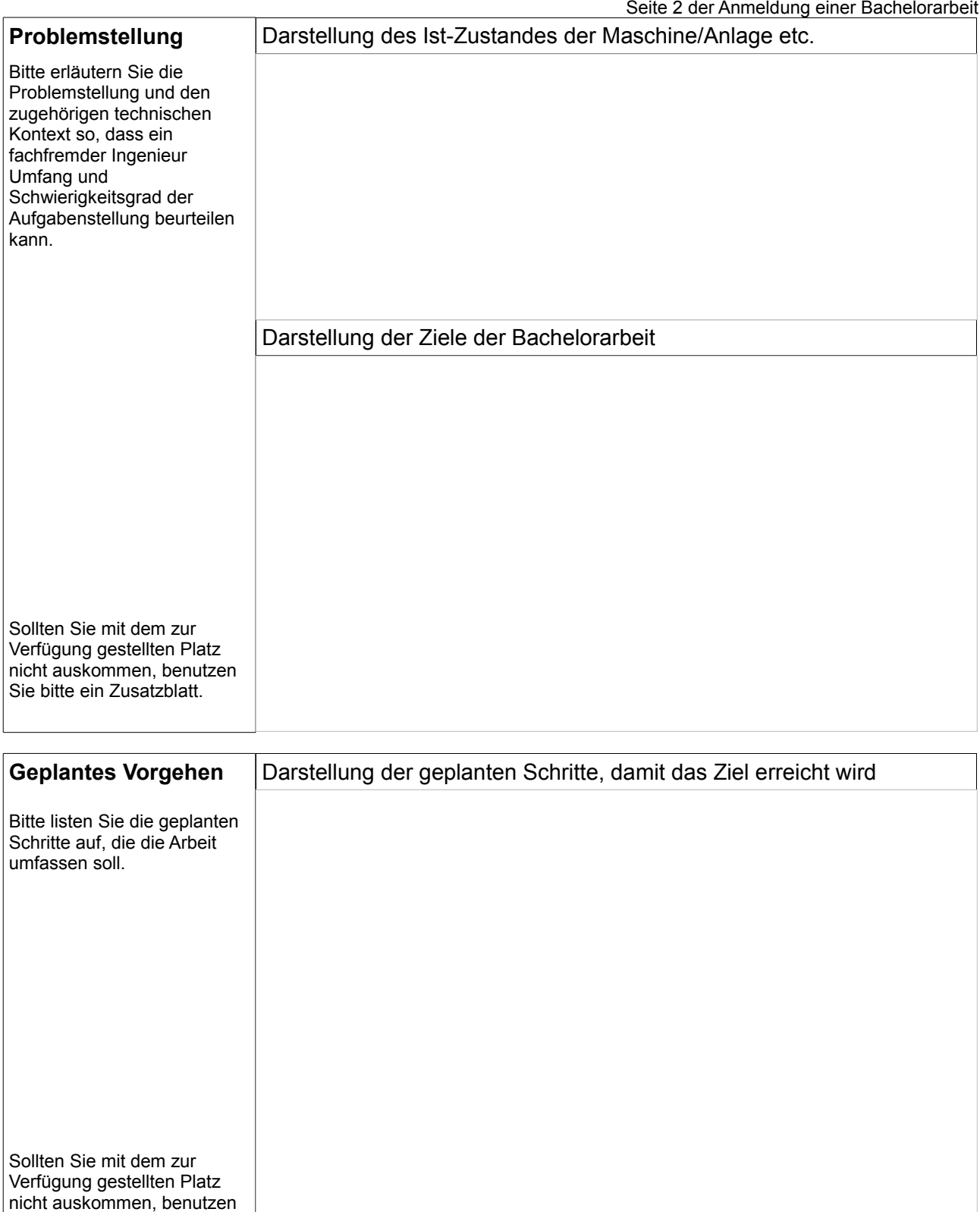

…...................................................................................... ….....................................................................

Sie bitte ein Zusatzblatt.

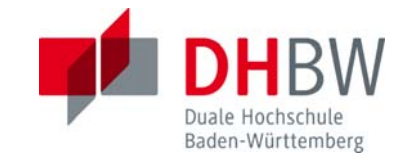

## **Erklärung zur Veröffentlichung der Bachelorarbeit**

**Name**: Vorname Nachname **Kurs**: Kurs

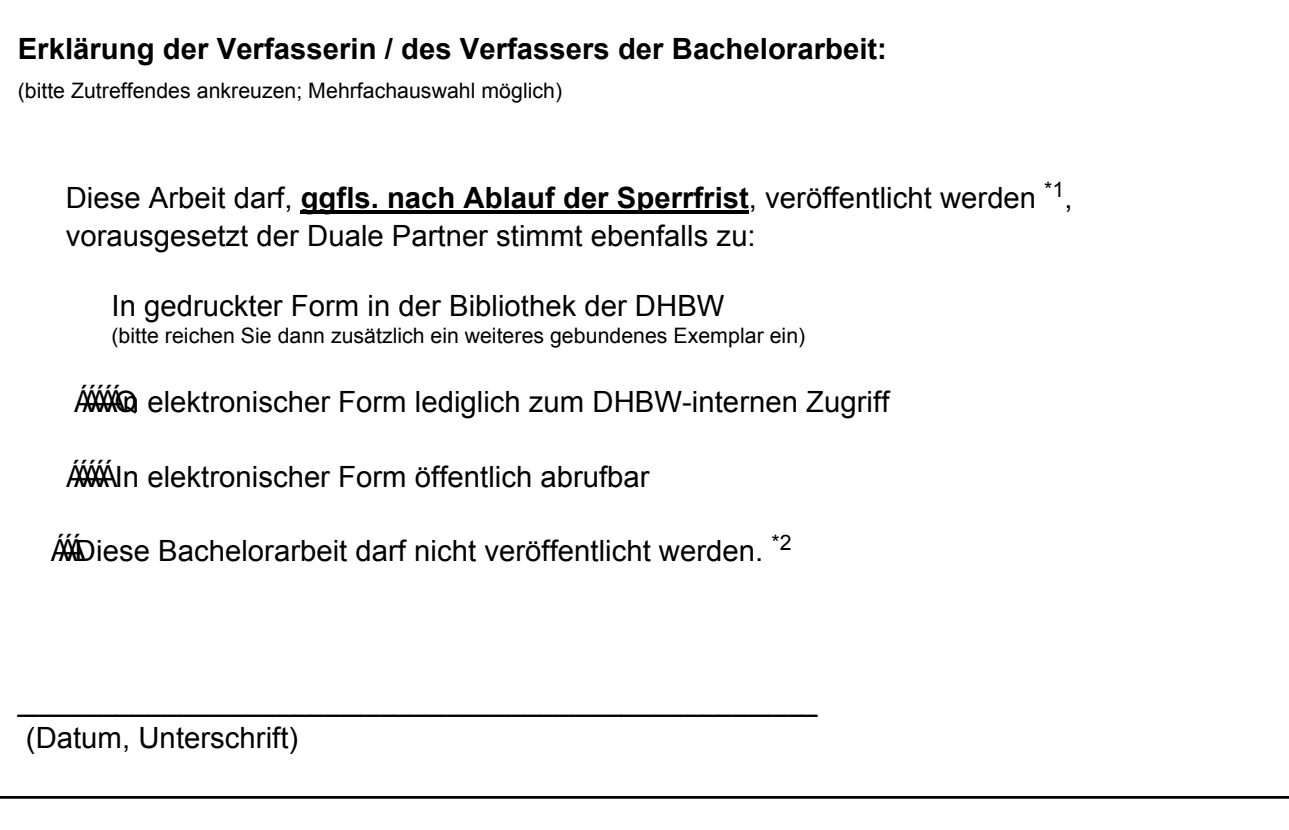

## **Erklärung des Dualen Partners:**

(bitte Zutreffendes ankreuzen, wenn die Verfasserin/der Verfasser einer Veröffentlichung zugestimmt hat)

Wir sind mit der Veröffentlichung in der oben angegebenen Variante einverstanden:

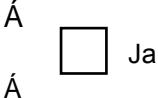

Nur mit folgenden Einschränkungen:

## \_\_\_\_\_\_\_\_\_\_\_\_\_\_\_\_\_\_\_\_\_\_\_\_\_\_\_\_\_\_\_\_\_\_\_\_\_\_\_\_\_\_\_\_\_\_\_\_\_

(Datum, Unterschrift, Stempel)

 1) ,P)DOOGHU=XVWLPPXQJGHU9HU|IIHQWOLFKXQJLVWGLHVH6HLWHDXFKLP  $\hat{a}$   $\hat{b}$   $\hat{b}$   $\hat{c}$   $\hat{d}$   $\hat{d}$   $\hat{d}$   $\hat{d}$   $\hat{d}$   $\hat{d}$   $\hat{d}$   $\hat{d}$   $\hat{d}$   $\hat{d}$   $\hat{d}$   $\hat{f}$   $\hat{d}$   $\hat{e}$   $\hat{f}$   $\hat{d}$   $\hat{f}$   $\hat{d}$   $\hat{f}$   $\hat{e}$   $\hat{f}$   $\hat{f}$   $\hat{f}$   $\hat{f$ 

Á

<u>AWWWLEZ</u>) QLAZGEHASAN.AÞ&RQZ ˇ●cã[{ˇ} \*Á ˇ¦ÁX^¦4 ⊶^}d&RQ0}\*Ás^¦ÁOæ&Q2 |[¦æ-bà^ãn<del>Ū</del> AXXXXXXX)}&lað •^AU^ãc^A{ãoAs^¦A/@{^}^a}¦^a&@}\*Aj^¦ATaa\$|Asa}As^}AUcઁåa^}\*aa}\*A\*^•^}å^o-{^¦å^}I